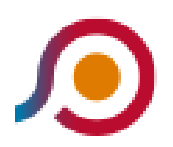

Pontecorvo | Ospedale→Cassino | Viale Garigliano Via Volturno

La linea bus COTRAL Pontecorvo | Ospedale→Cassino | Viale Garigliano Via Volturno ha una destinazione. Durante la settimana è operativa:

(1) Pontecorvo | Ospedale→Cassino | Viale Garigliano Via Volturno: 13:10

Usa Moovit per trovare le fermate della linea bus COTRAL più vicine a te e scoprire quando passerà il prossimo mezzo della linea bus COTRAL

## **Direzione: Pontecorvo | Ospedale→Cassino | Viale Garigliano Via Volturno**

30 fermate [VISUALIZZA GLI ORARI DELLA LINEA](https://moovitapp.com/roma_e_lazio-61/lines/COTRAL/31044833/4794790/it?ref=2&poiType=line&customerId=4908&af_sub8=%2Findex%2Fit%2Fline-pdf-Roma_e_Lazio-61-870562-31044833&utm_source=line_pdf&utm_medium=organic&utm_term=Pontecorvo%20%7C%20Ospedale%E2%80%8E%E2%86%92Cassino%20%7C%20Viale%20Garigliano%20Via%20Volturno)

- Pontecorvo | Ospedale
- Pontecorvo | Lungoliri
- Pontecorvo | Via Tre Fontane Via S. Tommaso
- Pontecorvo Dep
- Pontecorvo | Contrada Fabbricata
- Pontecorvo | Contrada Ravano Sotto
- Pontecorvo | Contrada Ravano Sopra
- Pontecorvo | Via Ravano (Km 7)
- Pignataro | Via Ravano, 53
- Pignataro | Via Ravano, 16
- Pignataro | Via Ravano Via Cardillo
- Pignataro | Via Ravano Via Piedimonte
- Pignataro | Via Ravano Via Ausonia
- San Giorgio | Corso Spatuzzi Via Scafa
- San Giorgio | Via Marconi Corso Spatuzzi
- San Giorgio | Via Sant'Apollinare
- San Giorgio | Via Sant'Apollinare
- Sant'Apollinare | Via Pantanelle
- Sant'Apollinare | Cimitero

## **Orari della linea bus COTRAL**

Orari di partenza verso Pontecorvo | Ospedale→Cassino | Viale Garigliano Via Volturno:

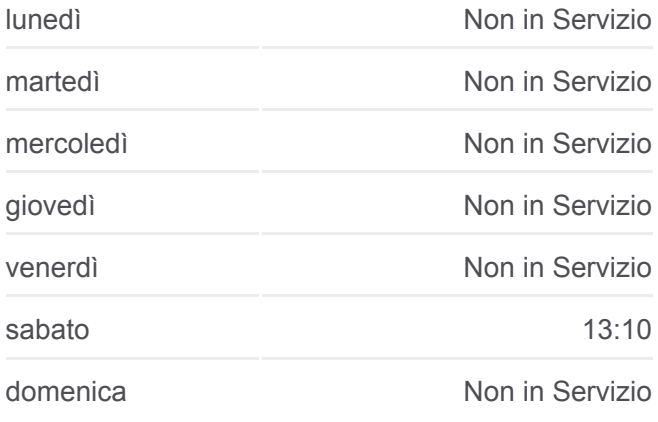

## **Informazioni sulla linea bus COTRAL**

**Direzione:** Pontecorvo | Ospedale→Cassino | Viale Garigliano Via Volturno **Fermate:** 30 **Durata del tragitto:** 39 min **La linea in sintesi:**

**[Percorso linea bus COTRAL](https://moovitapp.com/roma_e_lazio-61/lines/COTRAL/31044833/4794790/it?ref=2&poiType=line&customerId=4908&af_sub8=%2Findex%2Fit%2Fline-pdf-Roma_e_Lazio-61-870562-31044833&utm_source=line_pdf&utm_medium=organic&utm_term=Pontecorvo%20%7C%20Ospedale%E2%80%8E%E2%86%92Cassino%20%7C%20Viale%20Garigliano%20Via%20Volturno)** 

- Cassino | Via Santi Via Giunture
- Cassino | Via Santi Via Panaccioni
- Cassino | Sant'Angelo In Theodice
- Cassino | Via Santi Via Ammaturo
- Cassino | Sant'Angelo
- Cassino | Via Sant'Apollinare (Liceo)
- Cassino | Ponte Marozzo
- Cassino | Polo Universitario
- Cassino | Via Sant'Angelo Viale Bonomi
- Cassino Staz. FS (Garigliano)
- Cassino | Viale Garigliano Via Volturno

Orari, mappe e fermate della linea bus COTRAL disponibili in un PDF su moovitapp.com. Usa [App Moovit](https://moovitapp.com/roma_e_lazio-61/lines/COTRAL/31044833/4794790/it?ref=2&poiType=line&customerId=4908&af_sub8=%2Findex%2Fit%2Fline-pdf-Roma_e_Lazio-61-870562-31044833&utm_source=line_pdf&utm_medium=organic&utm_term=Pontecorvo%20%7C%20Ospedale%E2%80%8E%E2%86%92Cassino%20%7C%20Viale%20Garigliano%20Via%20Volturno) per ottenere tempi di attesa reali, orari di tutte le altre linee o indicazioni passo-passo per muoverti con i mezzi pubblici a Roma e Lazio.

[Scopri Moovit](https://moovit.com/it/about-us-it/?utm_source=line_pdf&utm_medium=organic&utm_term=Pontecorvo%20%7C%20Ospedale%E2%80%8E%E2%86%92Cassino%20%7C%20Viale%20Garigliano%20Via%20Volturno) · [Soluzioni MaaS](https://moovit.com/it/maas-solutions-it/?utm_source=line_pdf&utm_medium=organic&utm_term=Pontecorvo%20%7C%20Ospedale%E2%80%8E%E2%86%92Cassino%20%7C%20Viale%20Garigliano%20Via%20Volturno) · [Paesi disponibili](https://moovitapp.com/index/it/mezzi_pubblici-countries?utm_source=line_pdf&utm_medium=organic&utm_term=Pontecorvo%20%7C%20Ospedale%E2%80%8E%E2%86%92Cassino%20%7C%20Viale%20Garigliano%20Via%20Volturno) · **[Mooviter Community](https://editor.moovitapp.com/web/community?campaign=line_pdf&utm_source=line_pdf&utm_medium=organic&utm_term=Pontecorvo%20%7C%20Ospedale%E2%80%8E%E2%86%92Cassino%20%7C%20Viale%20Garigliano%20Via%20Volturno&lang=it)** 

© 2023 Moovit - Tutti i diritti riservati

## **Controlla gli orari di arrivo in tempo reale**

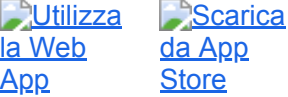

**Scarica** [da Google](https://moovitapp.com/index/api/onelink/3986059930?pid=Web_SEO_Lines-PDF&c=Footer_Button&is_retargeting=true&af_inactivity_window=30&af_click_lookback=7d&af_reengagement_window=7d&af_sub8=%2Findex%2Fit%2Fline-pdf-Roma_e_Lazio-61-870562-31044833&GACP=v%3D1%26t%3Devent%26tid%3DUA-36954272-1%26cid%3DGACP_PARAM_CLIENT_ID%26ec%3Doffline%26ea%3Dinstall%26el%3DGACP_PARAM_USER_AGENT%26cd7%3Dit%26cd8%3DSEO%26cd11%3DSEO%2520landing%2520pages%26cd22%3DLines%26cd30%3DGACP_PARAM_CLIENT_ID%26cd1%3DItaly%26cd2%3DRoma_e_Lazio&deep_link_sub1=61&af_sub7=61) Play.